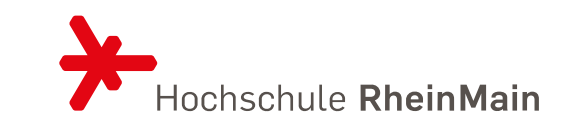

#### DATENBANKEN SS 2022

SQL – DATA MANIPULATION

Prof. Dr. Eva-Maria Iwer Juni 2022

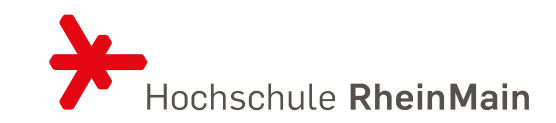

```
CREATE [OR REPLACE] [TEMPORARY] TABLE [IF NOT EXISTS] tbl name
    (create_definition,...) [table_options ]... [partition_options]
CREATE [OR REPLACE] [TEMPORARY] TABLE [IF NOT EXISTS] tbl name
    [(create_definition,...)] [table_options ]... [partition_options]
    select_statement
CREATE [OR REPLACE] [TEMPORARY] TABLE [IF NOT EXISTS] tbl name
   { LIKE old_table_name | (LIKE old_table_name) }
```

```
select_statement:
    [IGNORE | REPLACE] [AS] SELECT ... (Some legal select statement)
```
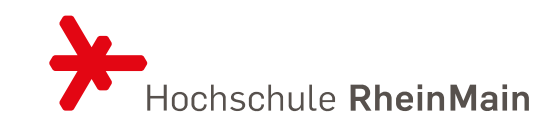

```
create_definition:
 { col name column definition | index definition | period definition | CHECK (expr) }
column definition:
 data type
    [NOT NULL | NULL] [DEFAULT default value | (expression)]
    [ON UPDATE [NOW | CURRENT TIMESTAMP] [(precision)]]
    [AUTO_INCREMENT] [ZEROFILL] [UNIQUE [KEY] | [PRIMARY] KEY]
    [INVISIBLE] [{WITH|WITHOUT} SYSTEM VERSIONING]
    [COMMENT 'string'] [REF SYSTEM ID = value]
    [reference definition]
  data type [GENERATED ALWAYS]
 AS { { ROW {START|END} } | { (expression) [VIRTUAL | PERSISTENT | STORED] } }
      [UNIQUE [KEY]] [COMMENT 'string']
constraint definition:
```

```
CONSTRAINT [constraint_name] CHECK (expression)
```
### Datatype – wichtigste Datentypen in SQL

 $\sim$   $-$ 

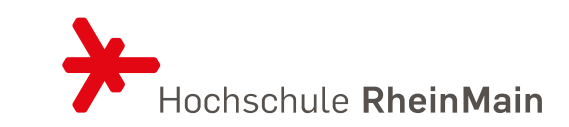

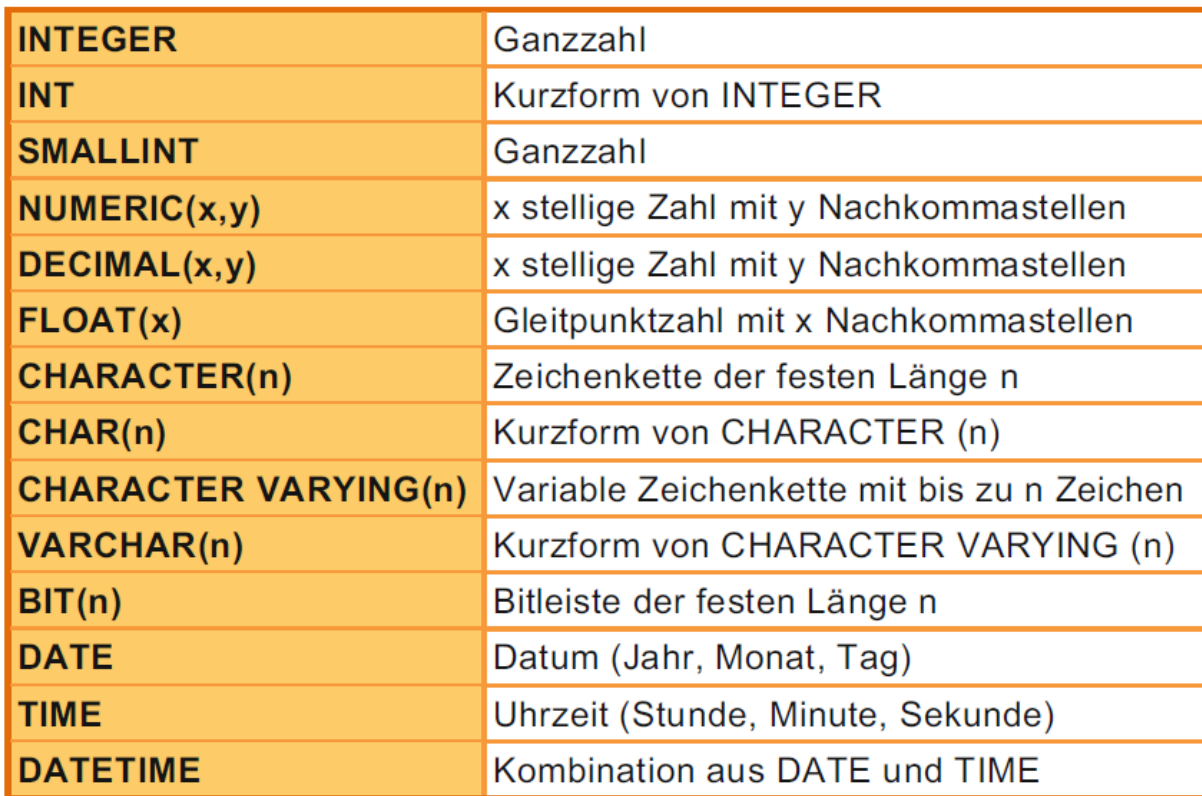

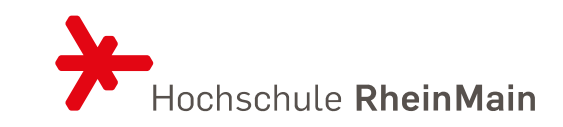

#### Beispiel

```
CREATE TABLE 
 angestellte
 (angnr INT(5) NOT NULL,
 name VARCHAR(50),
  adr VARCHAR(50),
 beruf VARCHAR(20),
  PRIMARY KEY (angnr)
 );
```
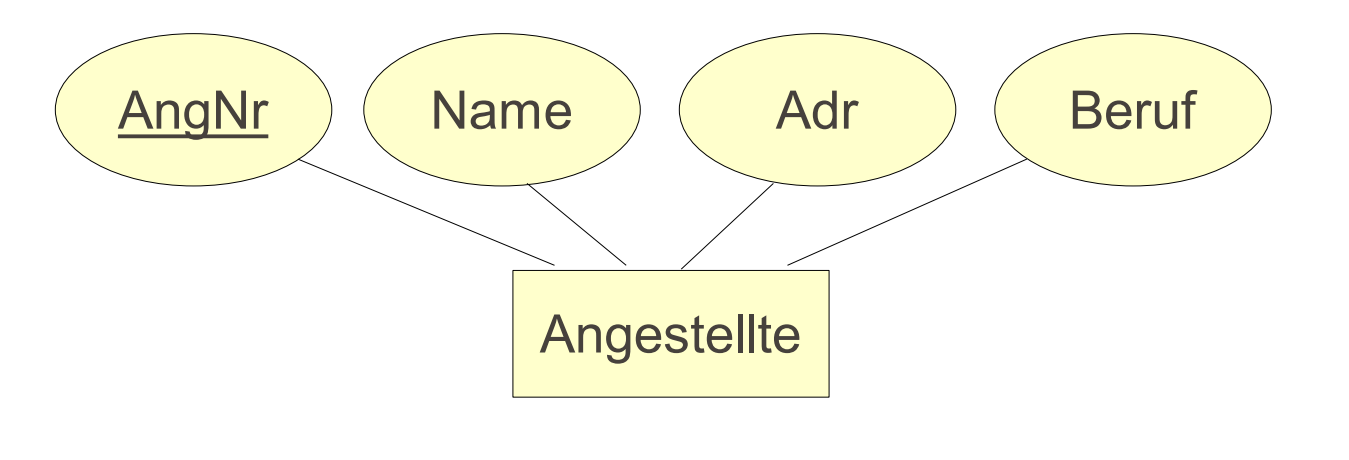

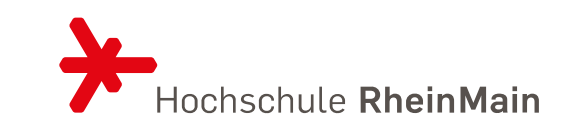

Fremdschlüssel

• Ist ein Attribut (Attributmenge) in einer Relation gleichzeitig Schlüssel einer anderen Relation, ist das Attribut (Attributmenge) ein Fremdschlüssel. Es ist ein Schlüssel einer fremden Relation.

```
CREATE TABLE tbl name ( ...
 [CONSTRAINT [cstr_name]]
 FOREIGN KEY (list of column names)
  REFERENCES table name (list of column names)
  [ON DELETE 
      { NO ACTION | CASCADE | SET NULL }]
  [ON UPDATE 
    { NO ACTION | CASCADE | SET NULL }],
 ... )
```
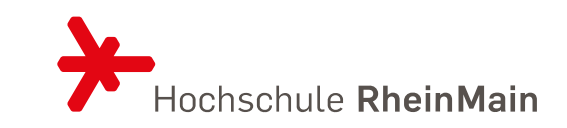

```
Fremdschlüssel
CREATE TABLE tbl name ( ...
 [CONSTRAINT [cstr_name]]
 FOREIGN KEY (list of column names)
  REFERENCES table name (list of column names)
  [ON DELETE 
      { NO ACTION | CASCADE | SET NULL }]
  [ON UPDATE 
    { NO ACTION | CASCADE | SET NULL }],
 ... )
                            Das Einfügen von Feldern in 
                              die Spezialisierung wird 
                             verweigert, wenn nicht in 
                           Verallgemeinerung vorhanden
```
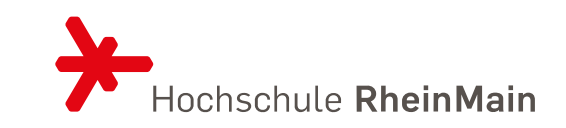

```
Fremdschlüssel
CREATE TABLE tbl name ( ...
 [CONSTRAINT [cstr_name]]
 FOREIGN KEY (list of column names)
  REFERENCES table name (list of column names)
  [ON DELETE 
    { NO ACTION | CASCADE | SET NULL }]
  [ON UPDATE 
    { NO ACTION | CASCADE | SET NULL }],
 ... )
```
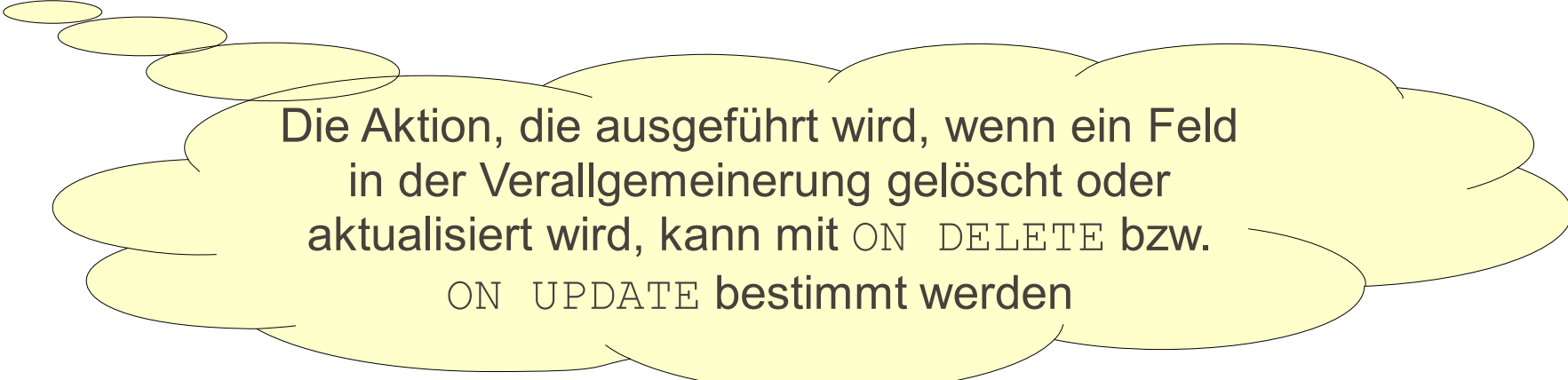

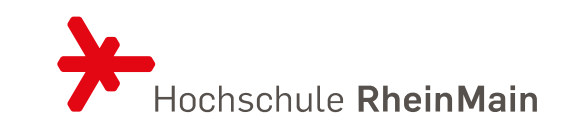

```
Fremdschlüssel
CREATE TABLE tbl name ( ...
 [CONSTRAINT [cstr_name]]
 FOREIGN KEY (list of column names)
  REFERENCES table name (list of column names)
  [ON DELETE 
    { NO ACTION | CASCADE | SET NULL }]
  [ON UPDATE 
      { NO ACTION | CASCADE | SET NULL }],
 ... )
                   NO ACTION bestimmt, dass das Löschen 
                      oder Aktualisieren verweigert wird
```
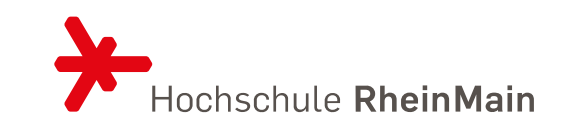

```
Fremdschlüssel
CREATE TABLE tbl name ( ...
 [CONSTRAINT [cstr_name]]
 FOREIGN KEY (list of column names)
  REFERENCES table name (list of column names)
  [ON DELETE 
    { NO ACTION | CASCADE | SET NULL }]
  [ON UPDATE 
      { NO ACTION | CASCADE | SET NULL }],
 ... )
                     CASCADE bestimmt, dass die 
                Spezialisierung ebenfalls gelöscht bzw. im 
                     gleichen Feld aktualisiert wird
```
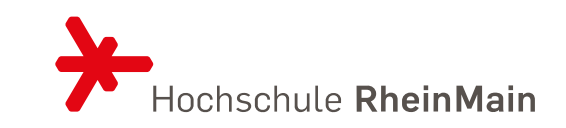

```
Fremdschlüssel
CREATE TABLE tbl name ( ...
 [CONSTRAINT [cstr_name]]
 FOREIGN KEY (list of column names)
  REFERENCES table name (list of column names)
  [ON DELETE 
    { NO ACTION | CASCADE | SET NULL }]
  [ON UPDATE 
    { NO ACTION | CASCADE | SET NULL }],
 ... )
                    SET NULL bestimmt, dass das Feld in der 
                   Spezialisierung auf NULL gesetzt wird (Feld
```
darf nicht auf NOT NULL gesetzt sein)

# DATENBANK-DEFINITION MIT SQL<br>BeispielGRITÄTSBEDINGUNGEN

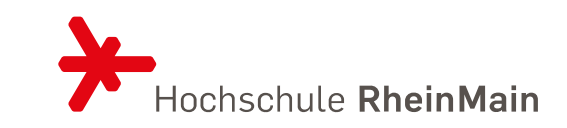

CREATE TABLE

```
pilot
(angnr INT(5) NOT NULL,
 std INT(5),
 liz VARCHAR(50),
 PRIMARY KEY (angnr),
 FOREIGN KEY (angnr) 
  REFERENCES angestellte(angnr)
);
                                                Angestellte
                                                          Piloten
                                                    p
                                 AngNr
```
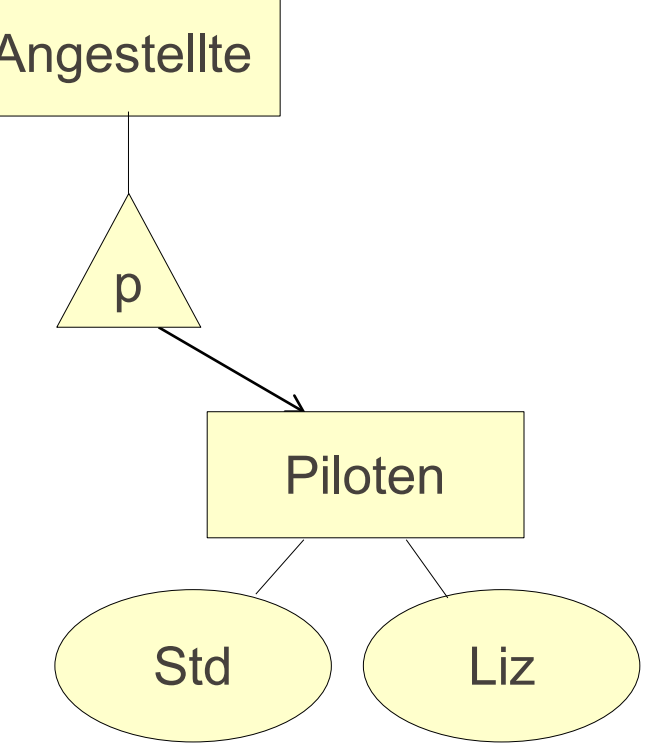

#### DATENBANK-DEFINITION MIT SQL **ZUGRIFFSRECHTE**

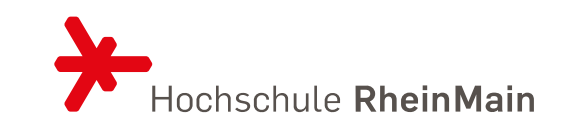

#### Zugriffsrechte für Tabellen

GRANT { SELECT | INSERT | DELETE | UPDATE | ALL } ON table name TO user name  $[ , ... ]$ [ WITH GRANT OPTION ]

Mit GRANT OPTION können eigene Privilegien an Dritte weiter gegeben werden

Erzeuger einer Tabelle besitzt automatisch alle Privilegien mit Weitergaberecht

#### DATENBANK-DEFINITION MIT SQL SCHEMAMODIFIKATIONEN

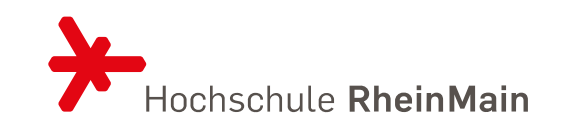

Nachträgliche Änderungen zur Laufzeit Bestehende Definition modifizieren oder löschen ALTER-Befehl mit Kombination von ADD, CHANGE oder DROP

#### DATENBANK -DEFINITION MIT SQL **SCHEMAMODIFIKATIONEN**

```
ALTER TABLE table name
 { ADD [COLUMN] col_name definition
 | CHANGE
[COLUMN] old_col_name
     new col name definition
 | DROP 
[COLUMN
] col_name
 | ADD 
[CONSTRAINT 
[cstr_name]]
   { PRIMARY KEY (list_of_column_names)<br>| UNIQUE (list of column names)
   | FOREIGN KEY (list_of_column_names
)
        REFERENCES ...
   }
   | DROP PRIMARY KEY
   DROP FOREIGN KEY cstr name
 }, ...
```
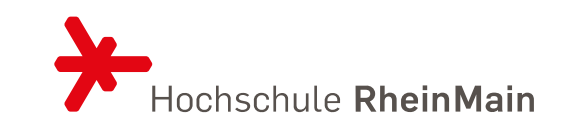

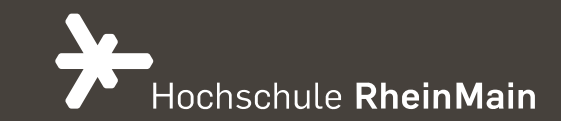

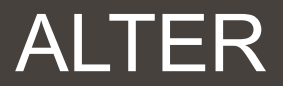

#### ALTER BEFEHL **Ausschnitt**

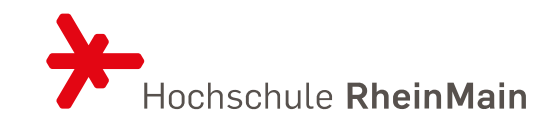

ALTER [ONLINE] [IGNORE] TABLE [IF EXISTS] tbl\_name [WAIT n | NOWAIT] alter\_specification [, alter\_specification] ... alter\_specification: table\_option ... | ADD [COLUMN] [IF NOT EXISTS] col\_name column\_definition [FIRST | AFTER col name ] | ADD [COLUMN] [IF NOT EXISTS] (col\_name column\_definition,...) | ADD {INDEX|KEY} [IF NOT EXISTS] [index\_name] [index\_type] (index\_col\_name,...) [index\_option] ... | ADD [CONSTRAINT [symbol]] PRIMARY KEY [index\_type] (index\_col\_name,...) [index\_option] ... | ADD [CONSTRAINT [symbol]] UNIQUE [INDEX|KEY] [index\_name] [index\_type] (index\_col\_name,...) [index\_option] ... | ADD FULLTEXT [INDEX|KEY] [index\_name]  $(index_{col_name},...)$  [index\_option] ... | ADD SPATIAL [INDEX|KEY] [index\_name]  $(index_{col_name}, ...)$  [index\_option] ... | ADD [CONSTRAINT [symbol]] FOREIGN KEY [IF NOT EXISTS] [index\_name] (index\_col\_name,...) reference\_definition | ADD PERIOD FOR SYSTEM\_TIME (start\_column\_name, end\_column\_name) | ALTER [COLUMN] col name SET DEFAULT literal | (expression) | ALTER [COLUMN] col name DROP DEFAULT | ALTER {INDEX|KEY} index\_name [NOT] INVISIBLE | CHANGE [COLUMN] [IF EXISTS] old\_col\_name new\_col\_name column\_definition [FIRST|AFTER col name]

#### DATENBANK-DEFINITION MIT SQL SCHEMAMODIFIKATIONEN

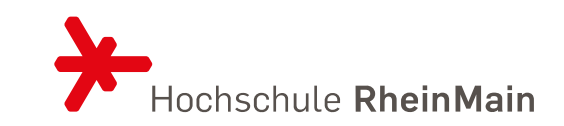

Beispiel: ALTER TABLE angestellte CHANGE angnr angnr INT(5) NOT NULL AUTO\_INCREMENT

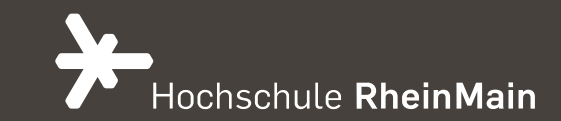

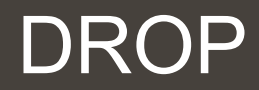

#### 29.05.2022 Dr. Eva-Maria Iwer - Hochschule RheinMain 20

```
DROP [TEMPORARY] TABLE [IF EXISTS] [/*COMMENT TO SAVE*/]
    tbl_name [, tbl_name] ...
    [WAIT n | NOWAIT]
    [RESTRICT | CASCADE]
```
### DROP BEFEHL

#### DATENBANK-DEFINITION MIT SQL **SCHEMAMODIFIKATIONEN**

Eine Tabelle löschen DROP TABLE tbl name [, tbl name] Beispiel: DROP TABLE angestellte

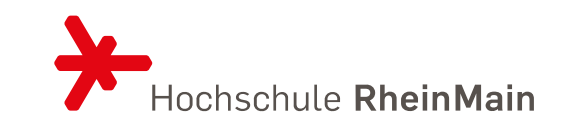

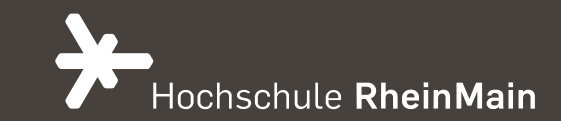

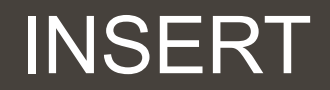

#### ERINNERUNG: BIER BEISPIEL

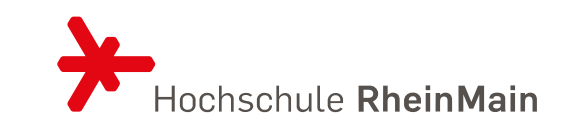

• Unterstrichen sind die Schlüsselattribute:

Beers(name, manf) Bars(name, addr, license) Drinkers(name, addr, phone) Likes(drinker, beer) Sells(bar, beer, price) Frequents(drinker, bar)

#### INSERT BEFEHL

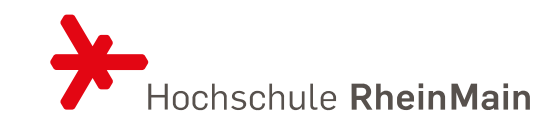

```
INSERT [LOW_PRIORITY | DELAYED | HIGH_PRIORITY] [IGNORE]
 [INTO] tbl_name [PARTITION (partition_list)] [(col,...)]
 \{VALUES \mid VALUE\} (\{expr \mid DEFAULT\}, \ldots),(...),...
 [ ON DUPLICATE KEY UPDATE
   col=expr
     [, col=expr] ... ] [RETURNING select_expr
      [, select_expr ...]]
```
### INHALTE HINZUFÜGEN

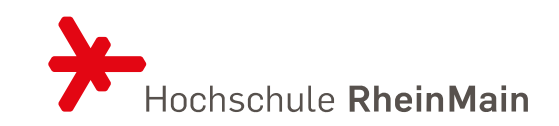

• Um ein einzelnes Tupel hinzuzufügen: INSERT INTO <relation> VALUES ( <list of values> ); • Beispiel: hinzufügen zu Likes(drinker, beer), dass Sally Bud mag. INSERT INTO Likes VALUES('Sally', 'Bud');

### SPEZIFIZIERUNGSATTRIBUTE IN INSERT

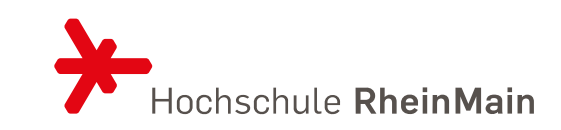

- Sie können die Attributnamen der Relation hinzufügen
- Dieses hätte den Vorteil:
	- Keine Verwechslung bei der Standardsortierung
	- Angabe von NULL oder default-Werten

```
INSERT INTO Likes(beer, drinker)
VALUES('Bud', 'Sally');
```
### HINZUFÜGEN VON MEHREREN TUPELN

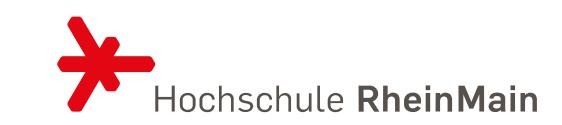

```
INSERT INTO <relation>
       ( <subquery> );
INSERT INTO PotBuddies
(SELECT d2.drinker
FROM Frequents d1, Frequents d2
WHERE d1.drinker = 'Sally' AND
 d2.drinker <> 'Sally' AND
 d1.bar = d2.bar
);
```
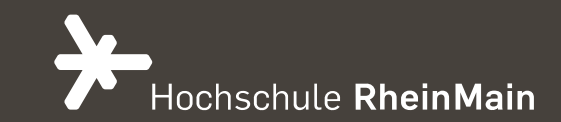

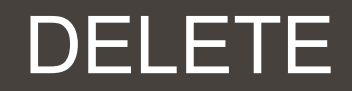

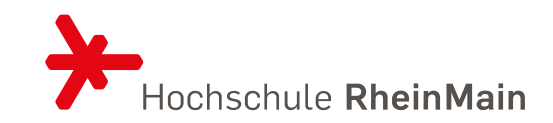

```
DELETE [LOW_PRIORITY] [QUICK] [IGNORE]
  FROM tbl_name [PARTITION (partition_list)]
  [WHERE where condition]
  [ORDER BY ...][LIMIT row count]
  [RETURNING select_expr
    [, select_expr \ldots]]
```
#### TUPELENTFERNUNG BZW. DELETION

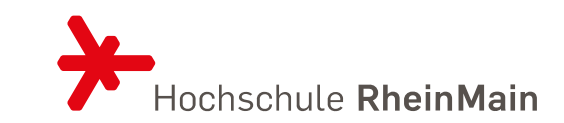

DELETE FROM <relation> WHERE <condition>;

```
DELETE FROM Likes
      WHERE drinker = 'Sally' AND
            beer = 'Bud';
```
#### ALLE TUPEL ENTFERNEN

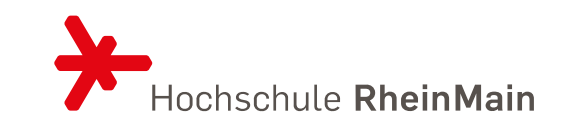

• DELETE FROM Likes;

#### EINIGE TUPEL ENTFERNEN

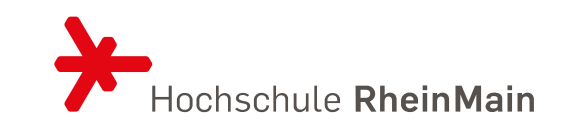

DELETE FROM Beers b WHERE EXISTS ( SELECT name FROM Beers WHERE manf  $= b$ .manf AND name <> b.name);

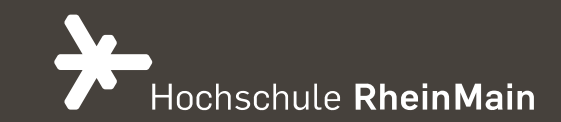

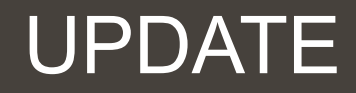

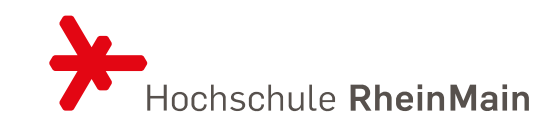

```
UPDATE [LOW_PRIORITY] [IGNORE] table_reference
  [PARTITION (partition_list)]
  SET col1={expr1|DEFAULT} [, col2={expr2|DEFAULT}] ...
  [WHERE where condition]
  [ORDER BY ...][LIMIT row count]
```
#### UPDATE VON TUPELN

UPDATE <relation> SET <list of attribute assignments> WHERE <condition on tuples>; UPDATE Drinkers SET phone = '555-1212' WHERE name =  $'$  Fred';

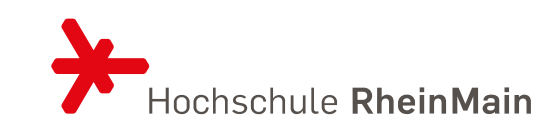

#### UPDATE VON MEHREREN TUPELN

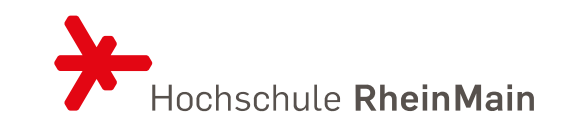

UPDATE Sells SET price  $= 4.00$ WHERE price > 4.00;

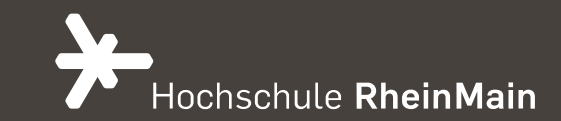

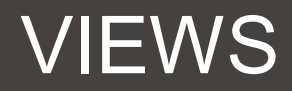

### VIEWS

Spezielle Benutzersicht "virtuelle" Tabelle Werden erst zur Laufzeit ausgewertet In einem View können auch mit UPDATE Daten aktualisiert werden CREATE VIEW view\_name [(column\_list)] AS select statement [WITH CHECK OPTION]

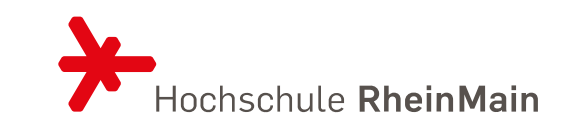

### VIEWS

Spezielle Benutzersicht "virtuelle" Tabelle Werden erst zur Laufzeit ausgewertet In einem View können auch mit UPDATE Daten aktualisiert werden CREATE VIEW view\_name [(column\_list)] AS select statement [WITH CHECK OPTION]

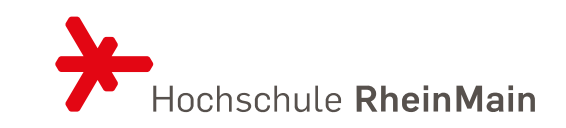

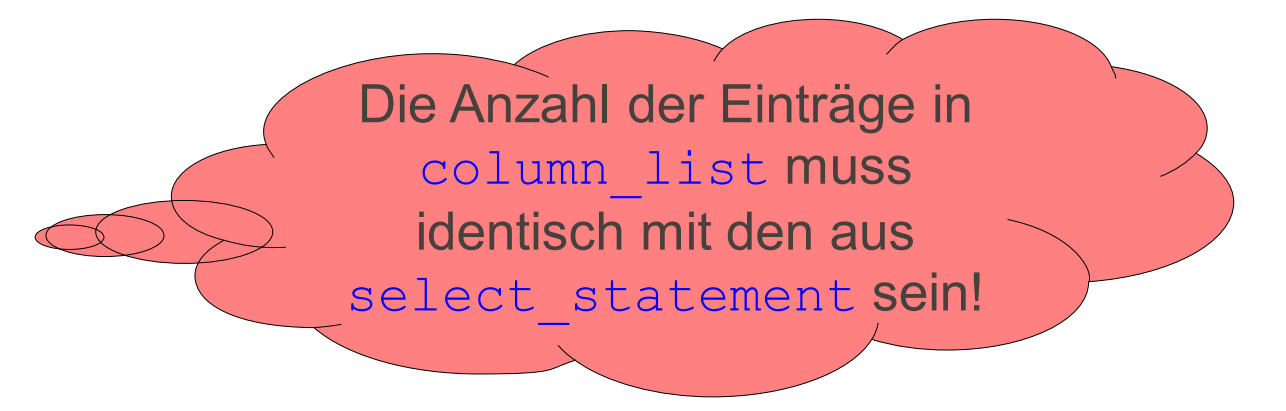

### VIEWS

Spezielle Benutzersicht "virtuelle" Tabelle Werden erst zur Laufzeit ausgewertet In einem View können auch mit UPDATE Daten aktualisiert werden CREATE VIEW view\_name [(column\_list)] AS select statement [WITH CHECK OPTION]

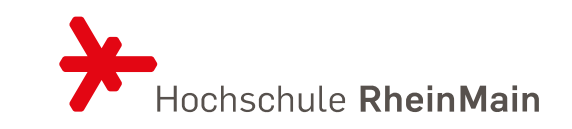

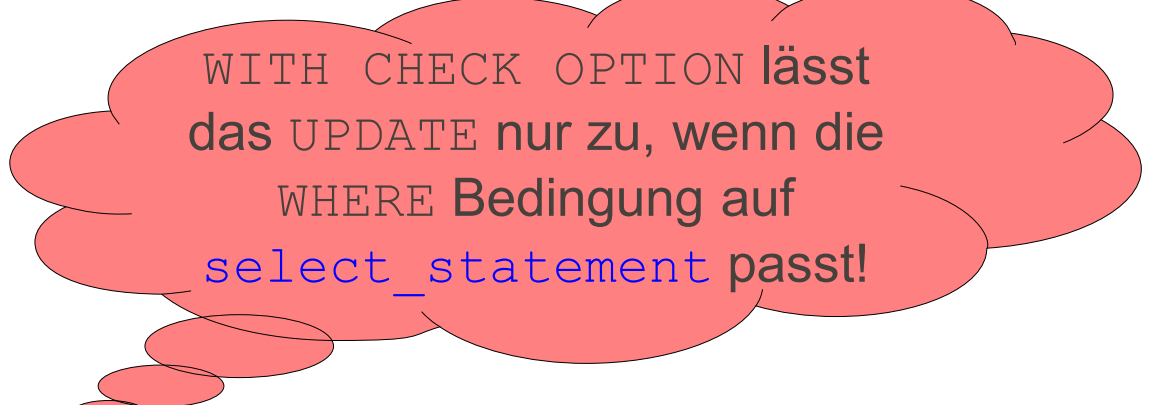

#### VIEW

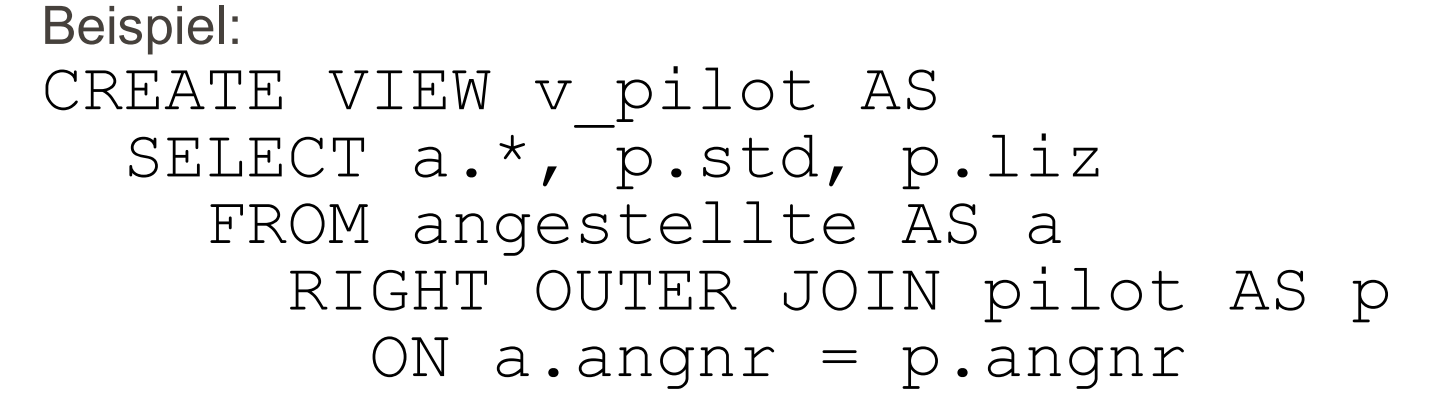

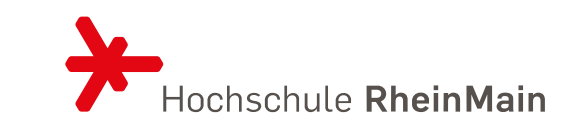

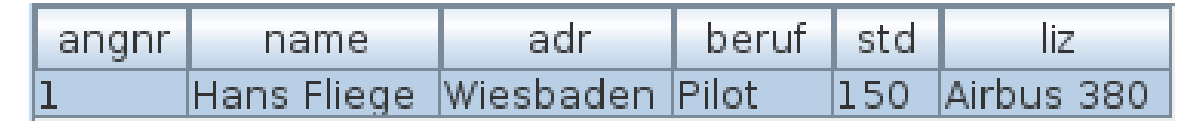

LITERATUR

Pröll, S., Zangerle, E. Und Gassler, W.: MySQL – Das umfassende Handbuch, 2. Auflage, Galileo Press, 2013

Vossen, Gottfried: Datenmodelle, Datenbank-sprachen und Datenbankmanagementsysteme, 5. Auflage, Oldenburg Wissenschaftsverlag, 2008

Schwinn, Hans: Relationale Datenbanksysteme, Hanser, 1992

Sun Microsystems: MySQL 5.1 Reference Manual, http://dev.mysql.com/doc/refman/5.1/en/

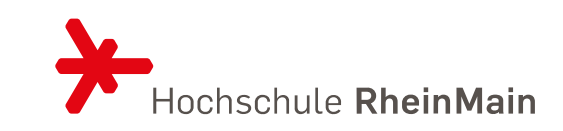